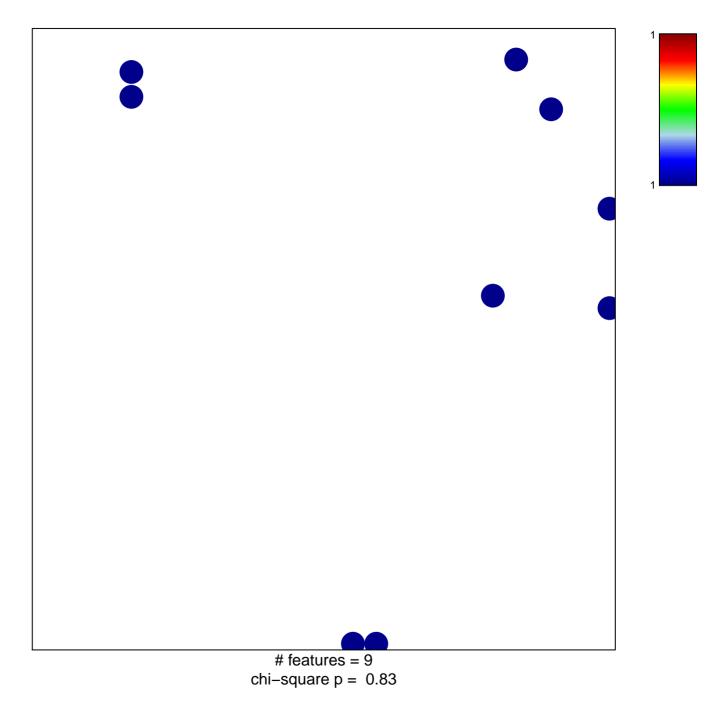

## hsa-miR-373\*

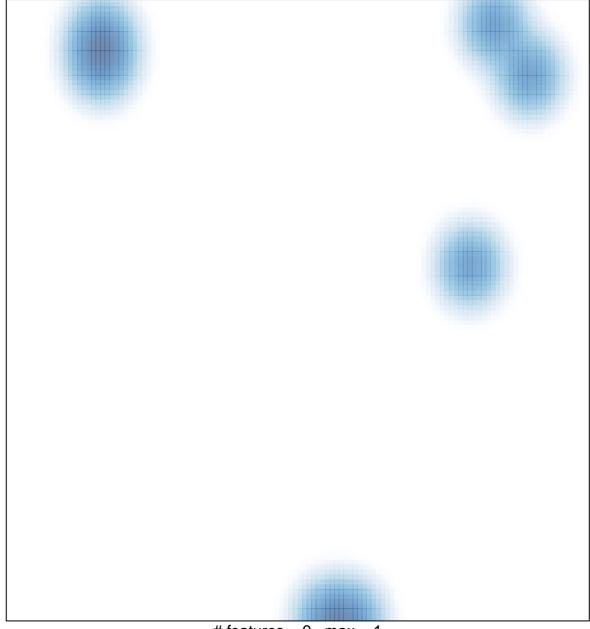

# features = 9, max = 1